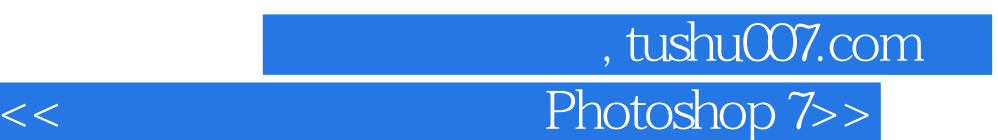

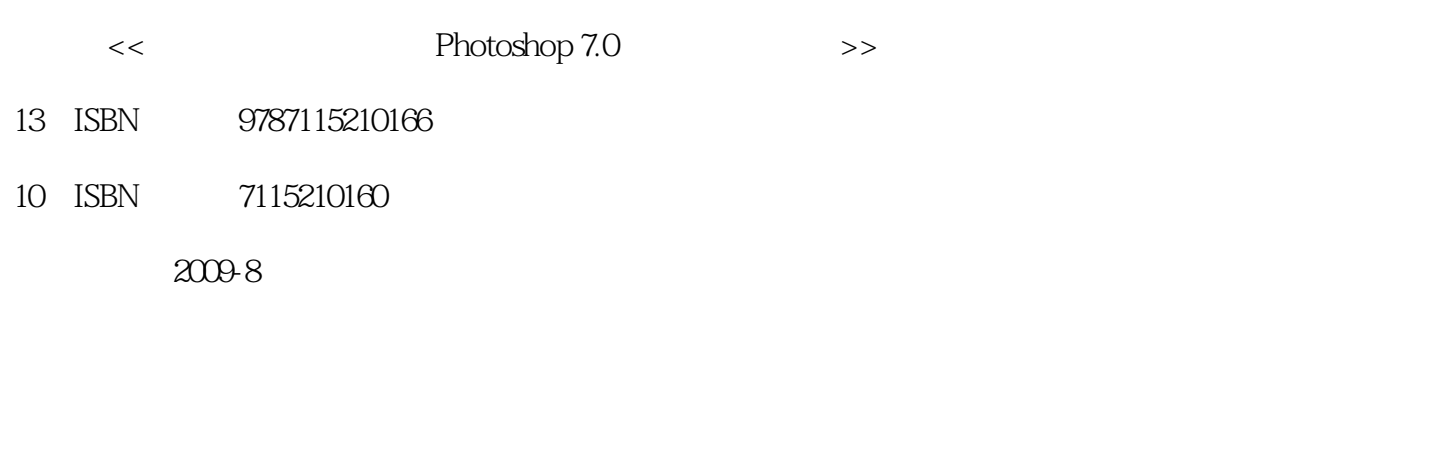

页数:128

PDF

更多资源请访问:http://www.tushu007.com

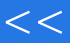

第一图书网, tushu007.com

 $<<$  Photoshop 7>>

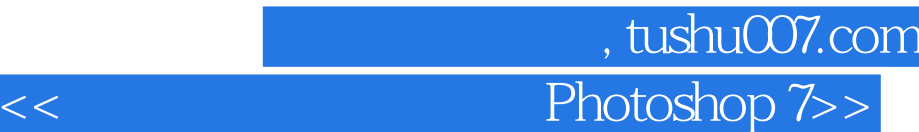

 $\emph{Photoshop 7.0}$  and  $\emph{2}$  and  $\emph{2}$  and  $\emph{2}$  and  $\emph{2}$  and  $\emph{2}$  and  $\emph{2}$  and  $\emph{2}$  and  $\emph{2}$  and  $\emph{2}$  and  $\emph{2}$  and  $\emph{2}$  and  $\emph{2}$  and  $\emph{2}$  and  $\emph{2}$  and  $\emph{2}$  and  $\emph{2}$ **that photoshop with the photoshop** and the photoshop

 $11$ 

本书可作为中等职业学校"计算机图形图像处理"课程的上机教材,也可作为Photoshop初学者的

 $\frac{1}{\sqrt{2\pi}}$ , tushu007.com  $<<$  Photoshop 7>>

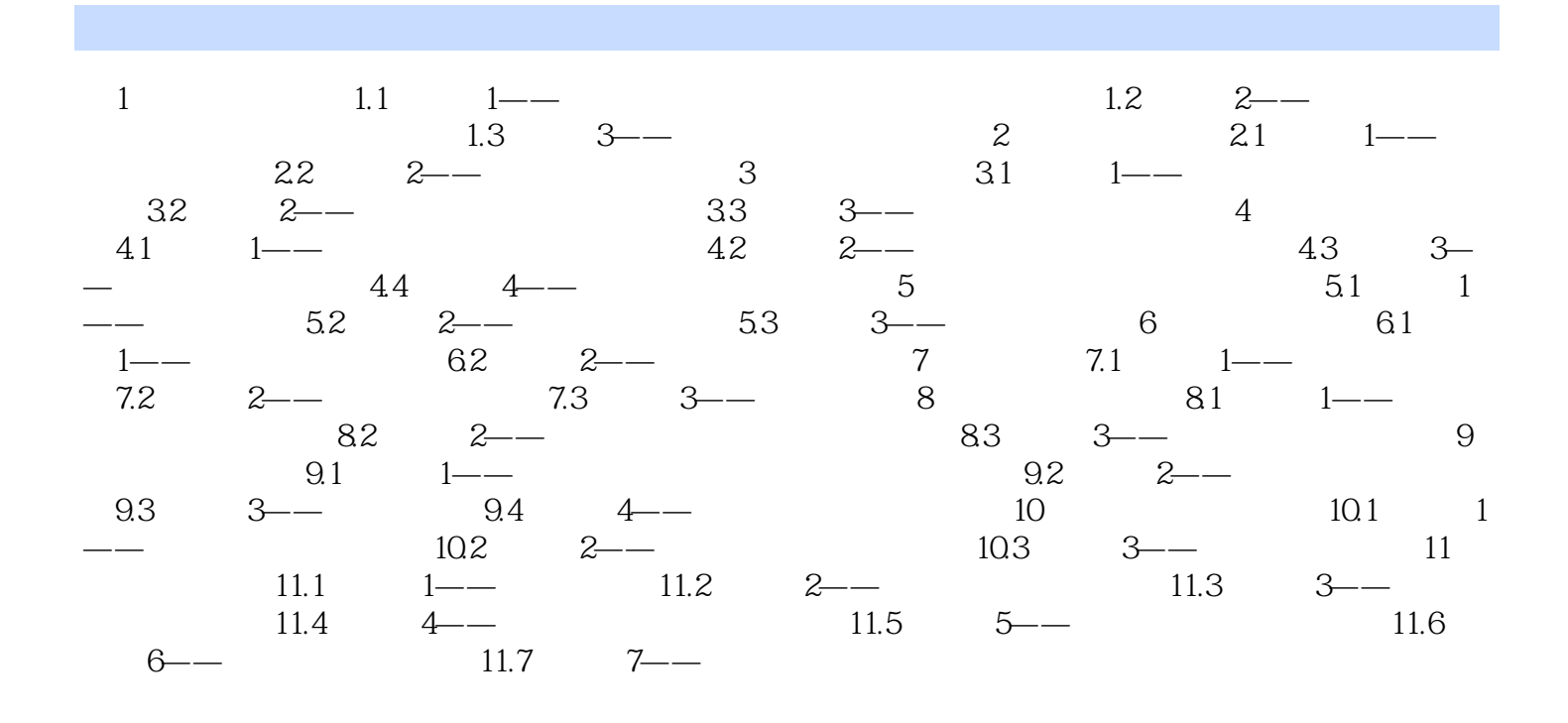

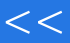

第一图书网, tushu007.com

 $<<$  Photoshop 7>>

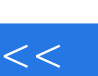

第一图书网, tushu007.com  $<<$  Photoshop 7>>

Photoshop7.0 (2)

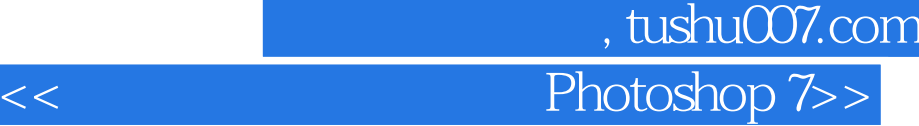

本站所提供下载的PDF图书仅提供预览和简介,请支持正版图书。

更多资源请访问:http://www.tushu007.com